# МОСКОВСКИЙ ФИЗИКО-ТЕХНИЧЕСКИЙ ИНСТИТУТ ОЛИМПИАДА "ФИЗТЕХ" ПО МАТЕМАТИКЕ

#### $11$  класс

ВАРИАНТ 3

ШИФР

Заполняется ответственным секретарём

1. [3 балла] Углы  $\alpha$  и  $\beta$  удовлетворяют равенствам

$$
\sin(2\alpha + 2\beta) = -\frac{1}{\sqrt{17}}; \quad \sin(2\alpha + 4\beta) + \sin 2\alpha = -\frac{8}{17}.
$$

Найдите все возможные значения  $tg \alpha$ , если известно, что он определён и что этих значений не меньше трёх.

2. [4 балла] Решите систему уравнений

$$
\begin{cases} 3y - 2x = \sqrt{3xy - 2x - 3y + 2}, \\ 3x^2 + 3y^2 - 6x - 4y = 4. \end{cases}
$$

3. [5 баллов] Решите неравенство

$$
3^{\log_4(x^2+6x)} + 6x \ge |x^2 + 6x|^{\log_4 5} - x^2.
$$

- 4. [5 баллов] Окружности  $\Omega$  и  $\omega$  касаются в точке  $A$  внутренним образом. Отрезок  $AB$  диаметр большей окружности  $\Omega$ , а хорда  $BC$  окружности  $\Omega$  касается  $\omega$  в точке  $D$ . Луч AD повторно пересекает  $\Omega$  в точке E. Прямая, проходящая через точку E перпендикулярно  $BC$ , повторно пересекает  $\Omega$  в точке F. Найдите радиусы окружностей, угол  $AFE$  и площадь треугольника AEF, если известно, что  $CD = \frac{5}{2}$ ,  $BD = \frac{13}{2}$ .
- 5. [5 баллов] Функция  $f$  определена на множестве положительных рациональных чисел. Известно, что для любых чисел а и b из этого множества выполнено равенство  $f(ab) = f(a) + f(b)$ , и при этом  $f(p) = [p/4]$  для любого простого числа  $p([x]$  обозначает наибольшее целое число, не превосходящее *x*). Найдите количество пар натуральных чисел  $(x, y)$  таких, что  $3 \le x \le 27$ ,  $3 \leq y \leq 27$  u  $f(x/y) < 0$ .
- 6. [5 баллов] Найдите все пары чисел  $(a, b)$  такие, что неравенство

$$
\frac{4x-3}{2x-2} \ge ax + b \ge 8x^2 - 34x + 30
$$

выполнено для всех  $x$  на промежутке  $(1; 3]$ .

7. [6 баллов] Дана пирамида  $PQRS$ , вершина  $P$  которой лежит на одной сфере с серединами всех её рёбер, кроме ребра  $PQ$ . Известно, что  $QR = 2$ ,  $QS = 1$ ,  $PS = \sqrt{2}$ . Найдите длину ребра RS. Какой наименьший радиус может иметь сфера, описанная около данной пирамиды?

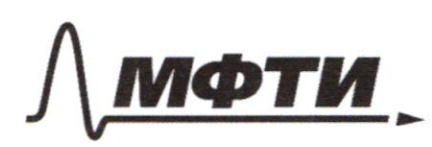

«МОСКОВСКИЙ ФИЗИКО-ТЕХНИЧЕСКИЙ ИНСТИТУТ (НАЦИОНАЛЬНЫЙ ИССЛЕЛОВАТЕЛЬСКИЙ УНИВЕРСИТЕТ)»

ШИФР

(заполняется секретарём)

#### ПИСЬМЕННАЯ РАБОТА

 $3\sqrt{6\delta^2} \sqrt{(\chi_5^{-6}e)} + \epsilon \gamma \leq |\gamma_5^{-6}e| \sqrt{6\delta^2} - \gamma_5$ Samman organisame np vamapas enperante varapage  $\Rightarrow \chi(\gamma * 6) > 0 \iff \gamma^* 6 > 0$  $X^2 + 6X > 0$  $\iff$   $X \in (-\infty, -6) \cup (0, -\infty)$  $3\log_{9}(b^{2}666) + 60 \geq \left| X^{2}660 \right| \log_{9} 5 - 10^{2}$  $7.6$   $\lambda^2 + 6\lambda > 0$   $\lambda^2 + 6\omega = \lambda^2 + 6\omega$  $3 \log 4 (b^2 6k)$   $7 \times 8k \geq (\frac{162+6k}{3})^{246}$  $\begin{array}{lll} \hline \text{large} & \text{lower number} & \text{upper number} \\ & 3 \text{ hours} + \text{upper number} & \text{lower number} \\ \hline \end{array}$  $t = \log_{4} y \log_{4} t$ ,  $t^{\log_{4} 5} = 5 \log_{5} t \cdot \log_{4} 5 = 5 \log_{4} t$  $3^\text{logut} + y^\text{logut} \geq 5^\text{logut}$ Mejakemento numumaen bug bycuseum jauneaug: leggt=y => 34.49 =59 Paypumen ede rain repalementa na temomory 4°, rangoni navaminina  $\left(\frac{1}{2}\right)^{3}+1\geq \left(\frac{5}{4}\right)^{3}$  $\hat{d}(\hat{d}) = (\frac{1}{3})^3+1$ Pyrreyer 99) yokabarn na bien extensions ayegene $f(y) = (\frac{1}{2})_2$ Pyronyme fly) beynamican no been advancement expeptresumes in chartements narroyancienais opymingun Ognizion fly) a ply) representar messara la aguat morre na involvation He improprio jamesmento, uno suo juovenne y=2 Leuly Luckuro g(y) = +(y) yecklembeparen  $3(y)$  $\rightarrow$ y  $y \leq z$ Brassum, logy b = 2  $Q_{mupq}$  t =  $W$  $N^2 + 6N \leq V_6$   $N^2 + 6N - V_6 \leq 0$   $(N + 8)(N - 1) \leq C$ A margo : danalyomuse yanner all percecea +

√ чистовик □ черновик (Поставьте галочку в нужном поле)

 $-\delta \leq \aleph \leq 2$ Reperencin Hemenus geduembeparen: Corparisonnemy remenue  $\int -8$   $\leq$   $\%$   $\leq$   $\sim$  6  $0 < x \le 2$ Unibers:  $X \in [-8,-6] \cup [0,1]$ 2  $\int 3y - 2x = \sqrt{3xy - 2x - 3y + 2}$  (1)  $\int 3x^{3}e^{x^2}-6x-x^2=1$  $\left( \nu \right)$ (2) Parcinonpum binoper ypabrerus mineurs  $3x^2 - 3y^2 - 6x - 4y = 4$  $3(\gamma^3 - 2\gamma) + 3(y^2 - \frac{4}{3}y) = 4$  $3(\gamma^2-\lambda\gamma+1-1)+3(\gamma^2-\frac{4}{3}\gamma+\frac{4}{3}-\frac{4}{5})$ z4  $3(\gamma - \iota)^2$  -3 +3  $(\gamma - \frac{1}{3})^2$  -  $\frac{1}{3}$  = 4  $3(y-1)^2 + 3(y-\frac{1}{3})^2 = \frac{2y}{3}$  $\left(\sqrt{4}-i\right)^2 + \left(\sqrt{4}-\frac{2}{3}\right)^2 = \frac{2i\pi}{9}$ (1) Parcusampum replee ypabverme inconense  $3y - 2x = \sqrt{3xy - 2x - 3y + 2}$ (My yoursbur, une 3y-2k30)  $94^2 - 1284$   $848^2 = 384 - 28 - 34 - 2$  $4x^2 - 15xy + 2x + 9y^2 + 3y - 2 = 0$  $4x^2 - (12\lambda - 5)x + 3\lambda^2 + 3\lambda - 5 = 0$ Pennem yourbreams announcements  $2 = (15y - 2)^2 - 16(9y^2 + 3y - 2) = 215y^2 - 60y + 4 - 144y^2 - 18y + 32 =$  $= 814^2 - 1084 + 36 = (94 - 6)^2$  $X_1 = \frac{15 \frac{100 - 2}{8} - \frac{900}{8} + 6}{2} = \frac{64 + 4}{2} = \frac{34 + 2}{4}$ Uninga  $y_1^2$   $\frac{117}{3}$  $X_1 = \frac{\sqrt{3}y-2+9y-6}{2} = \frac{24y-8}{8} = 3y-1$ Uning  $y^2$   $\frac{\lambda+1}{3}$  $192 \frac{48-2}{3}$ burning yournman by  $yz = \frac{x}{3}$  $(x-t)^2 + (y-\frac{2}{3})^2 \geq \frac{6}{15}$ № чистовик

□ черновик (Поставьте галочку в нужном поле)

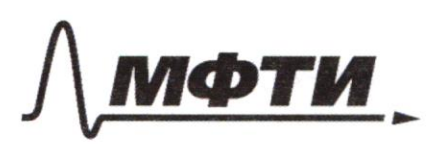

«МОСКОВСКИЙ ФИЗИКО-ТЕХНИЧЕСКИЙ ИНСТИТУТ (НАЦИОНАЛЬНЫЙ ИССЛЕДОВАТЕЛЬСКИЙ УНИВЕРСИТЕТ)»

ШИФР

(заполняется секретарём)

### ПИСЬМЕННАЯ РАБОТА

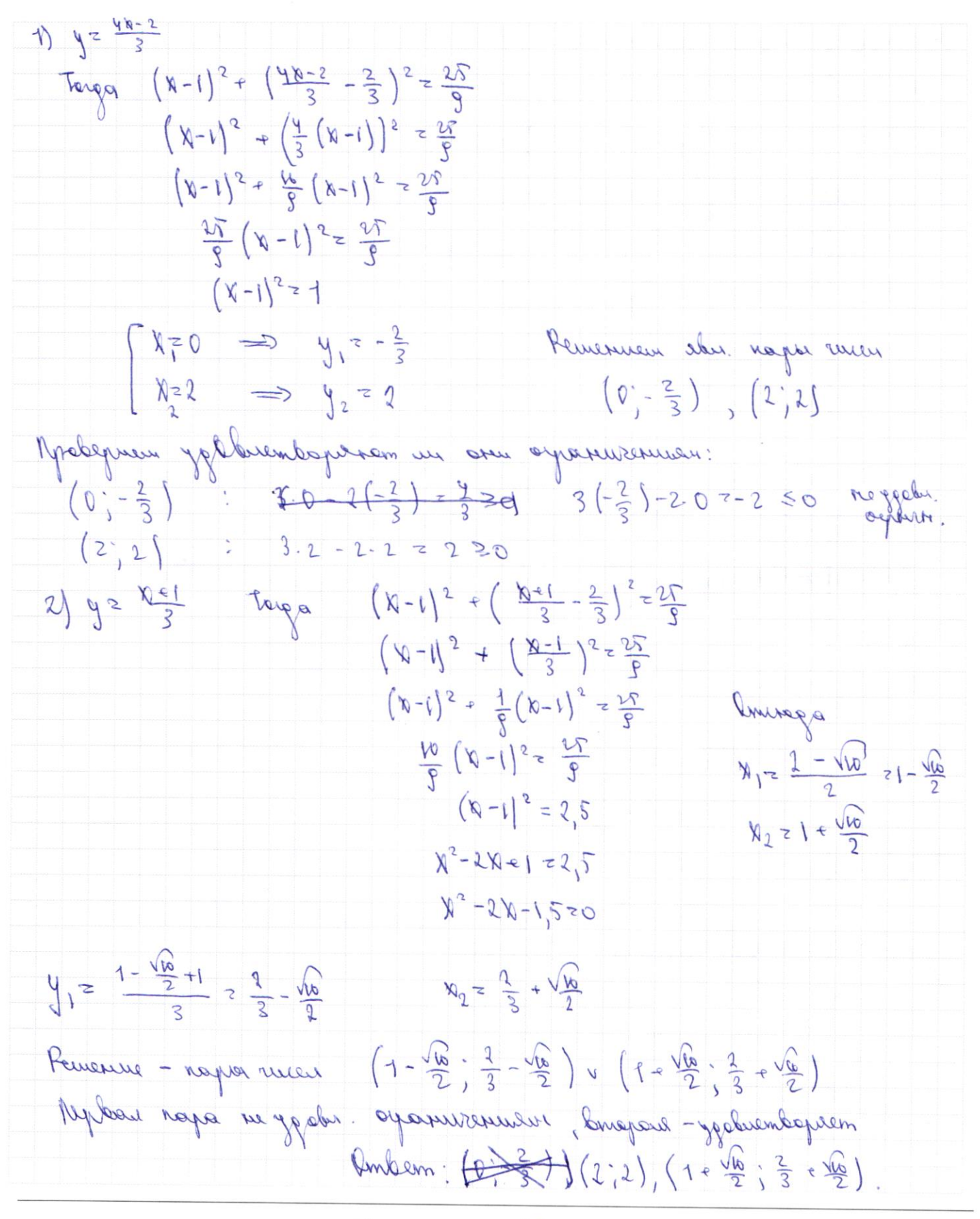

□ черновик № чистовик (Поставьте галочку в нужном поле)

 $(1)$   $\int$ sin  $(22 + 23)z - \frac{1}{\sqrt{2}}$ genoem cuepyrayue gamens:  $\int$   $\pi n (2d + 4B) + \sin 2d = -\frac{8}{19}$  $\begin{cases} 8 \\ 9 \\ 2 \end{cases}$  $\int$   $\sqrt{u}$   $\sqrt{u}$   $\sqrt{u}$   $\sqrt{u}$  $\left( y, w \right)$  ( $x \in \mathbb{R}$ ) +  $\sin kz - \frac{1}{9}$ Parcusanguer lunger grabuerus: Pin (Nery) + Pin N = - 8  $sin\phi$  cossy = hiney lask = hink = hink (lasy - hin<sup>2</sup>y) +29iny laylaster  $-$  8 $\sqrt[3]{N}$   $\sqrt{2}$  8 $\sqrt[3]{N}$   $\sqrt{2}$   $\sqrt{4}$   $\sqrt{4}$   $\sqrt{4}$   $\sqrt{4}$   $\sqrt{4}$   $\sqrt{4}$   $\sqrt{4}$   $\sqrt{4}$   $\sqrt{4}$   $\sqrt{4}$   $\sqrt{4}$   $\sqrt{4}$   $\sqrt{4}$   $\sqrt{4}$   $\sqrt{4}$   $\sqrt{4}$   $\sqrt{4}$   $\sqrt{4}$   $\sqrt{4}$   $\sqrt{4}$   $\sqrt{4}$   $\sqrt{4}$   $\sqrt$  $-$  sin<sup>2</sup>y - ver<sup>2</sup>y + vin<sup>2</sup>y ) +22iny very vertic 2 sins ver<sup>2</sup>y +22ing very ver to =  $=$  2 vary (sin buary + siny vary) = 2 vary sin (k=y)  $11014$  Vin (bey)  $z-\frac{8}{17}$  $2 \text{ W4y} \cdot \left( -\frac{1}{\sqrt{49}} \right) = -\frac{8}{13}$  $\frac{4}{\sqrt{1}}$  = pray  $\chi$ in (bery) +  $\chi$ in p =  $\chi$ in ((bey) + y) + hin k =  $\chi$ in (k + y) wy + ciny.  $-2 - 2 \mu W (x-y)$  wind =  $-\frac{4}{14} + 8\mu W + 12$ Attr = tor (text) =  $\frac{24}{17}$  whk = los (bey) sing =  $\frac{8}{17}$  $\int$  10s  $(v-y) = \frac{1}{2} \frac{1}{\sqrt{W}}$  = Finy.  $(v<|v=y|) = \frac{1}{12}$  $\sqrt{4}$  =  $7\sqrt{y}$  $y = x^2y^2$ targa  $y/\sqrt{n}$   $x=\frac{14}{6}$ WND = 2 MN JULY = 0 Mpy nine = 0: t.v. tot -anyogenier, me vold 70 Azporum Vinde answered per 1 120 Mpa  $h \vee h \vee \neg \frac{g}{A}$ :  $h \wedge h \vee \neg \frac{g}{A}$  $\frac{1}{2}$   $\frac{1}{\sqrt{1-\frac{1}{2}x^2}}$   $\frac{4}{\sqrt{1-\frac{1}{2}x^2}}$   $\frac{1}{\sqrt{1-x^2}}$   $\frac{1}{\sqrt{1-x^2}}$  $W_{\mu\nu} = W_{\mu\nu} = \frac{1}{2}$  $\n *W*$  / -  $\dot{W}$  / +  $\frac{16}{268}$  20

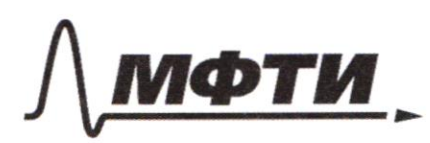

УЛАРСТВЕННОЕ АВТОНОМНОЕ ОБРАЗОВАТЕЛЬНОЕ УЧРЕЖДЕНИЕ ВЫСШЕГО **ОБРАЗОВАНИЯ** 

МОСКОВСКИЙ ФИЗИКО-ТЕХНИЧЕСКИЙ ИНСТИТУТ (НАЦИОНАЛЬНЫЙ ИССЛЕДОВАТЕЛЬСКИЙ УНИВЕРСИТЕТ)»

ШИФР

(заполняется секретарём)

## ПИСЬМЕННАЯ РАБОТА

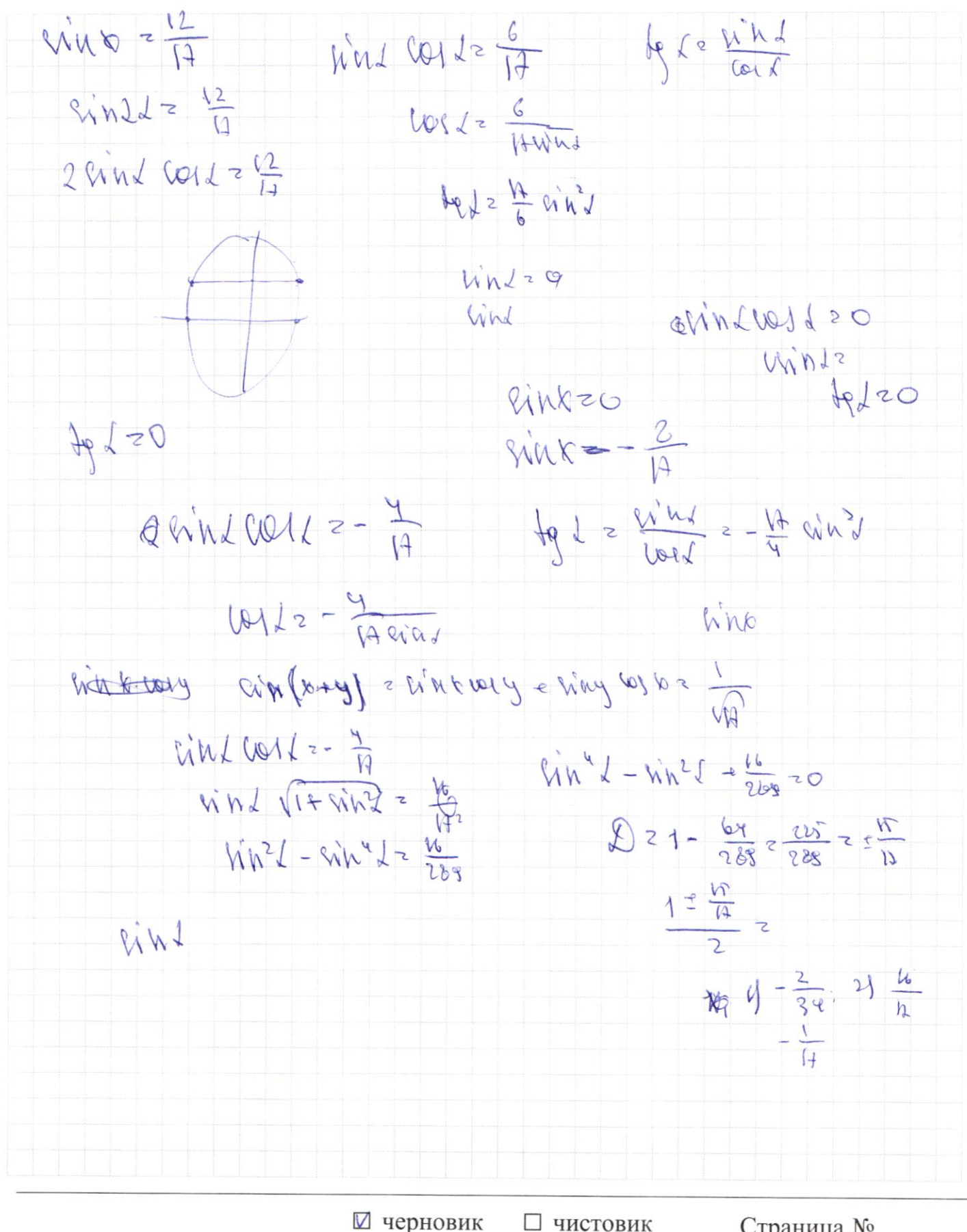

(Поставьте галочку в нужном поле)

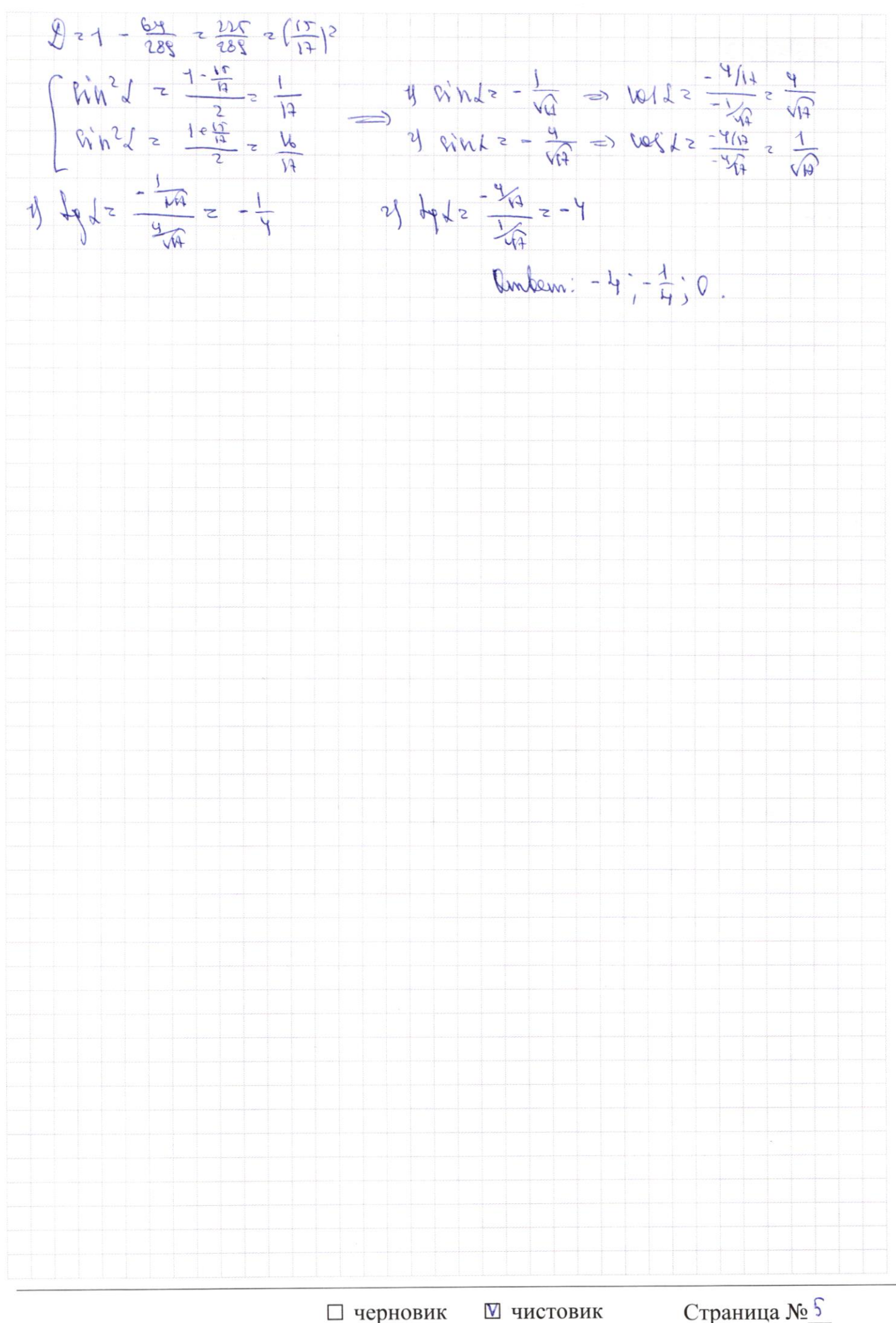

(Поставьте галочку в нужном поле)

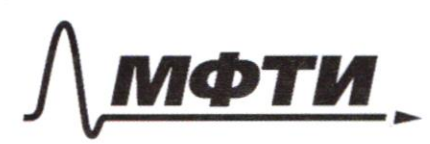

«МОСКОВСКИЙ ФИЗИКО-ТЕХНИЧЕСКИЙ ИНСТИТУТ (НАЦИОНАЛЬНЫЙ ИССЛЕДОВАТЕЛЬСКИЙ УНИВЕРСИТЕТ)»

ШИФР

(заполняется секретарём)

#### ПИСЬМЕННАЯ РАБОТА

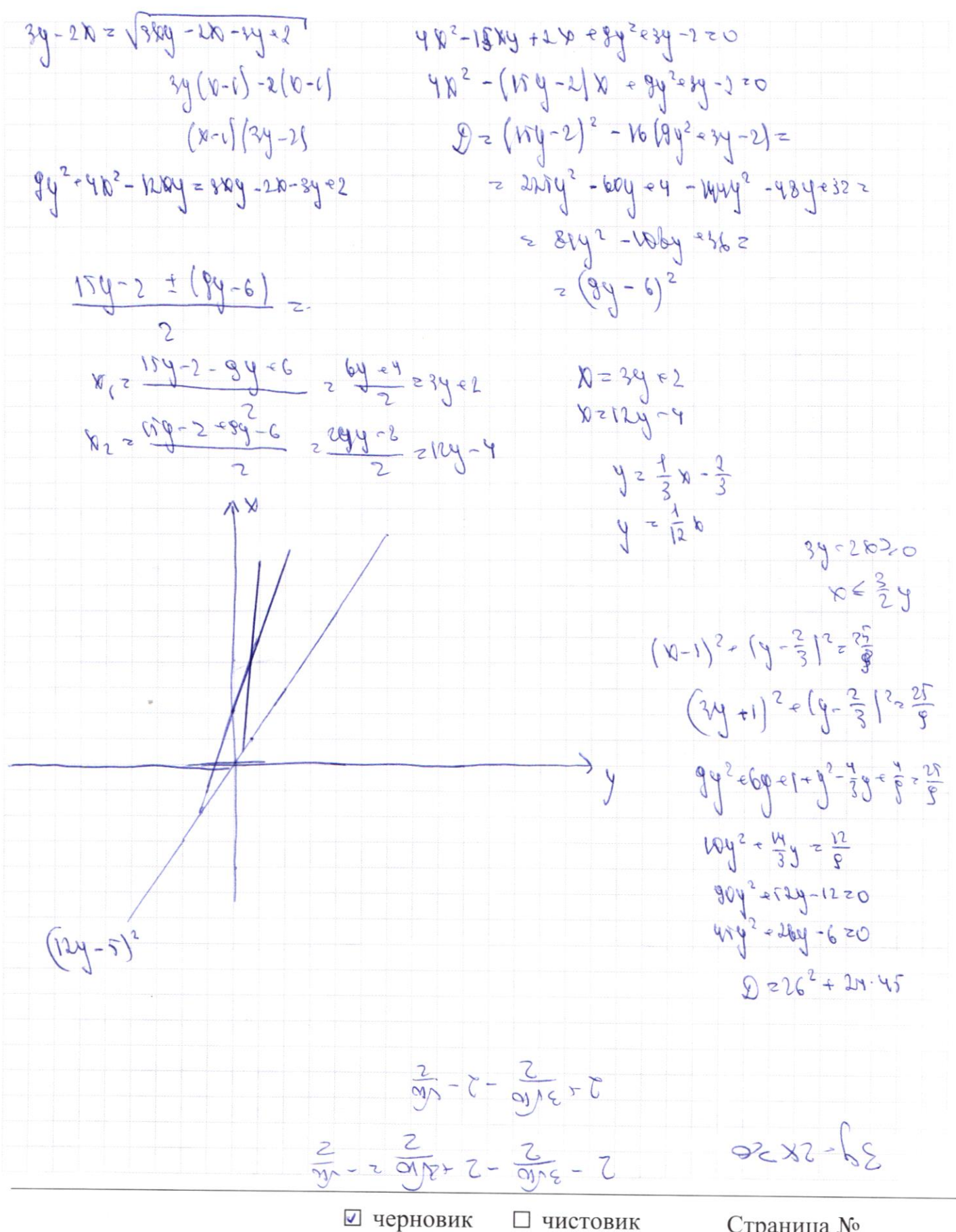

(Поставьте галочку в нужном поле)

 $\sqrt[4]{ \int \sin(2l + 2\beta) z - \frac{1}{\sqrt{4\rho}}}$  $H_1$   $\leftarrow$  ?  $\sin(22e^{2}8)z - \frac{1}{10}$  $7286$  $2324$  $\left(\sqrt[3]{n}(\lambda\lambda + 4\beta) + \sin(\lambda\lambda) = \frac{8}{14}$  $2 sin(22-98) - sin22 - 8$  $91h22$  coe 253 = sin 253 88822 =  $\frac{1}{(10)}$  $log(x+y)=\frac{y}{\sqrt{D}}$  $\int$  lin  $(\log x)^{2-\frac{1}{\log x}}$  $\lfloor 8in(h) \cdot \lfloor 9ink \rfloor + \lfloor 9ink \rfloor = \frac{14}{9}$  $\forall j \in \mathcal{A} \cup \mathcal{B} \cup \mathcal{C} \cup \mathcal{C} \$  $\ln(\log |\log \varphi| \leq \log(\kappa - \varphi) \sin \varphi + \sin \varphi = \frac{8}{14}$  $y = \frac{1}{\sqrt{2}}$   $\omega y = \frac{1}{\sqrt{2}}$   $\omega y = \frac{3}{\sqrt{2}}$  $\frac{1}{\sqrt{9}}$   $\sqrt{944}$  =  $\frac{9}{\sqrt{9}}$   $\frac{9}{\sqrt{9}}$   $\frac{6}{\sqrt{9}}$ for the form to the  $\frac{\sqrt{N}}{2}$  leng -  $\frac{\sqrt{N}}{2}$  simp = - 1  $\frac{1}{\sqrt{13}}$  bind  $-\frac{8}{\sqrt{11}}$  rold s 1 91 World etaste into + sino = 9 Through e compris y == 10  $W_{\text{F}}$  20 him to that is which I aring us to be wine  $-\frac{8}{10}$  in  $\frac{1}{20}$  + 3 in  $\frac{1}{20}$  in  $\frac{1}{20}$  in  $\frac{1}{20}$  +  $\frac{1}{20}$  $-\sqrt{2}u^3\pi - 43 \sin x (1 - h^2\pi) - \sin b = -\frac{2}{h^2} \sin \pi - \frac{3}{2} \sin \pi^3 \pi - \sin \pi^2$  $24\pi^2\sqrt{9-959\pi^2} = 9.8448 \times 10^{-2}$  $4810^{3}x + 48y^2x - 2$  $\alpha = \frac{8}{2}$  = 9 WWR = 8 9th & Clin & Three (three) Island (sin)  $4RWA$   $QW$   $R = 128$  $48484 - 44440 + 84 = 0$  $W^* = 3W^* + 6W^* + 2W^*$  $\int$  sin  $(\log x)^2 - \frac{1}{\sqrt{2}}$  $(2)$  $h^{\lambda}$  $sin x$   $cos x + cos x$   $sin^2 x + cos x$  $(f_{\text{M}}(x+y) + \sin x = \frac{8}{12})$  $627$  $=$  2  $\sin \kappa$  (Ler<sup>2</sup>g - cin<sup>2</sup>g) + Lervershy copy +  $224122$  $\vec{w}$  + sygres  $(M) = 2$  $20259962$  $\frac{M}{h}$  -  $2h$ np (hod) voor 2 g MM  $\frac{dN}{d}$  2 JN  $\frac{13}{d}$  $\frac{1}{20}$  - 2 gymp  $\frac{13}{4}$  - 2 x n y + fran (fran ) lors =  $\frac{11}{4}$  $-2$  $=29493 + 6445(629)100$  hereof = From (For x) in the  $\frac{1}{11}$  2 dyy  $\frac{1}{N}$  - 2  $\frac{M}{N}$  - 9 MM. Страница № □ чистовик ⊻ черновик

(Поставьте галочку в нужном поле)

(Нумеровать только чистовики)

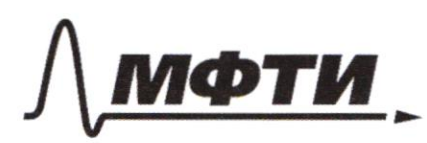

«МОСКОВСКИЙ ФИЗИКО-ТЕХНИЧЕСКИЙ ИНСТИТУТ (НАЦИОНАЛЬНЫЙ ИССЛЕДОВАТЕЛЬСКИЙ УНИВЕРСИТЕТ)»

ШИФР

(заполняется секретарём)

#### ПИСЬМЕННАЯ РАБОТА

 $2)$   $39 - 20 = 180$   $-20 = 39 = 2$  $39 - 28 = 1389 - 20 - 39 = 8$  $30^{6}$  + 34<sup>2</sup> - 68 - 44 = 4  $3628342-68-942$  $30 (N+2)$  $-2030$   $y356$ 34  $34(N-1) - 2(N-1)$  $99 - 1248 - 389 - 28 - 398$  $(y-1)(3y-2)$  $48^{2}$  = 2  $x = 84^{2}$  = 84 - 1584 - 2 = 0  $(20)^{2}$  e 26 =  $(3y)^{2}$  e 2y - 15hy-220  $30224$  -60-4924  $AR_{s}559 - 68A_{s}58A - 128A_{s}55$  $\int d^{3}x \frac{1}{6}x$  +  $\int d^{3}x \frac{1}{6}x$  +  $\int d^{3}x \frac{1}{6}x$  +  $\int d^{3}x \frac{1}{6}x$  $3x^2 - 6x - 4y^2 - 4y + 9 = 0$  $d\left(\frac{a}{5}x^2 + \frac{b}{5}x + \frac{c}{5} - \frac{c}{1}\right) + d\left(\frac{d}{5}x^2 + \frac{c}{5}x + \frac{c}{5}\right) - 2d\left(\frac{c}{5}x + \frac{c}{5}\right)$  $2536 - 12 (34^2 - 44)$  ey)  $A(x + \frac{5}{2})_5 - 1 + 8(x + \frac{5}{1})_5 - 1 - 12y^2x^3$  $3(\gamma^2-2\gamma) + (3\gamma^2-4\gamma) \neq 9$  $d(x \in \frac{1}{2})_5 + 3(\frac{1}{2} \in \frac{3}{2} \mid _5 - 1240 \mid _5)$  $3(x^2-18-1)-f_{1}^{2}(y^2-\frac{4}{3}y)=9$  $34 - 202\sqrt{304} - 20 - 399 - 270$  $3(\sqrt{6}-1)^2-3+3(\sqrt{2}-\frac{4}{3}\sqrt{4}-\frac{4}{9}-\frac{4}{3})z\sqrt{4}$  $x+y-z-(y-z)$  $3(y-1)^2$  + 3  $(y-\frac{2}{3})^2 - \frac{4}{3}$  = 3  $\frac{2}{3}(x-1)^2$  o  $\frac{2}{3}(y-\frac{2}{3})^2 = \frac{2x}{3}$  $(34 - 28)$   $= (1)$   $34 - 2$  $34 - 2030 y = 68$  $(\sqrt{x}-1)^2$   $\left(\sqrt{x}-\frac{2}{5}\right)^2 \approx \frac{2}{5}$  $34 - 20 = \sqrt{344} - 20 - 34 - 2$  $94^{2440^{2}-1269}$  = 36y-26-3g+2  $(1, \frac{2}{3})$   $R = \frac{3}{3}$  $(200)^7 + 200 - (99)^2 + 39 - 1009 = 2$  $24 + 1$   $(20)^2$   $64$   $x$   $4(3y)^2$   $6y$   $z$   $2x$   $3y$   $3x$   $y$   $92$  $(2x+1)^2 + (3y+1)^2 = 2x+3y+4+15xy$  $52 - 66 - x9 - 66 + 202$  $20h2 - 91 - 638) = 8 - 48$ 

√ черновик □ чистовик (Поставьте галочку в нужном поле)

 $313^{\frac{1}{2499}}(8^{2}+68) + 68 = 18^{2}+60$   $\sqrt{65+2}-8$  $x(x+6) > 0$ <br> $x^2 - 6$ <br> $x^3 - 6$ <br> $x^2 - 6$ orport.  $N^{206}N>0$  $\frac{2}{5}$  $\mathcal{L}$  $3\text{log}4(b^{2}660) - 640 + b^{2}660 \ge (8^{2}160)^{\text{log}60}$  $\frac{1}{2}$ N  $R^{206}R$  zb,  $600$  $3$ logyt  $46 = 4$ logys 2 hopest & y loput = 5 loput of loger 2 y log ut logar 25 logat  $\bigoplus_{2}^{8} \bigoplus_{3}^{8} \bigoplus_{5}^{8} = 5^{1}$ the of red of reply look = 1 legs?  $\left(\frac{1}{2}\right)^{3}$  el  $\geq \left(\frac{1}{2}\right)^{4}$  $t^{log_{13}}$  of  $>$   $\frac{1}{100}$   $t^{log_{15}}$  $y \nless z$ loga t = 2  $(x - 8)(x - 2) \leq 0$  $t \le 16$  $-\beta \leq \kappa \leq 2$  $N^2+6N \leq W$  $X^{\alpha}[-8,-6)v(0,2)$ Tele off P  $8^{2}68516$ <br> $8^{2}68-1650$  $-3-602$  $4 (x + \frac{1}{4})^2 - \frac{1}{4} + 9 (4 + \frac{6}{6})^2 - \frac{1}{4}$  21584 = 1  $4x^2 + 9y^2 - 12xy = 3xy - 2x - 3y + 2$  $40^2$  elberg<sup>1</sup> erg z 1999 e 1  $4(x + \frac{1}{2})^2 + 8(y - \frac{1}{6})^2 = 15xy + 2.5$  $4(b^2+\frac{1}{2}b+\frac{1}{6}+\frac{1}{6})-3(4^2-\frac{1}{3}y-\frac{1}{16}-\frac{1}{16})$  = 1549 2  $9(x+\frac{2}{2})^2-1+3(y+\frac{2}{2})^2$   $\sqrt[3]{(x-\frac{1}{2})^2}$  $0\{3 + \frac{b}{35} \cdot 88\}$  2  $-11771200$  $296 + (\frac{8}{7} - 8)882$  (180)  $2(96 - \frac{8}{11}) - 8.6178$ **BROOM**  $\frac{8}{41}=\frac{9}{46}=\frac{9}{49}$  $f(x) = f \cdot \frac{f(x-1)}{1}$  $(5-3)(4-88)$  $S + \frac{2(\rho - \epsilon)}{1} \geq o_1 \epsilon + \rho > 8 (\rho - \frac{1}{2}) (\rho - \epsilon)$  $\left(6-\alpha\right)\left(\frac{1}{2}-\alpha\right)$  8  $\frac{9}{3}$  $\frac{56}{100}$ <br>  $\frac{1}{100}$ <br>  $\frac{1}{100}$  $\xi \frac{1}{3}$   $2 \frac{91}{112 hR}$  $rac{56-1}{1}$  +  $rac{1-95}{1-81}$  $84128.04 - 100.8518$  $\frac{50-5}{40-3}$   $>$   $\alpha y + \beta$   $\geq 8$   $\beta - 34x + 30$  $98 - 3411 + 305 = 0$  $E(Y)$ 

⊌ черновик □ чистовик (Поставьте галочку в нужном поле)

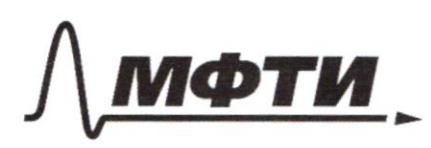

«МОСКОВСКИЙ ФИЗИКО-ТЕХНИЧЕСКИЙ ИНСТИТУТ (НАЦИОНАЛЬНЫЙ ИССЛЕДОВАТЕЛЬСКИЙ УНИВЕРСИТЕТ)»

ШИФР

(заполняется секретарём)

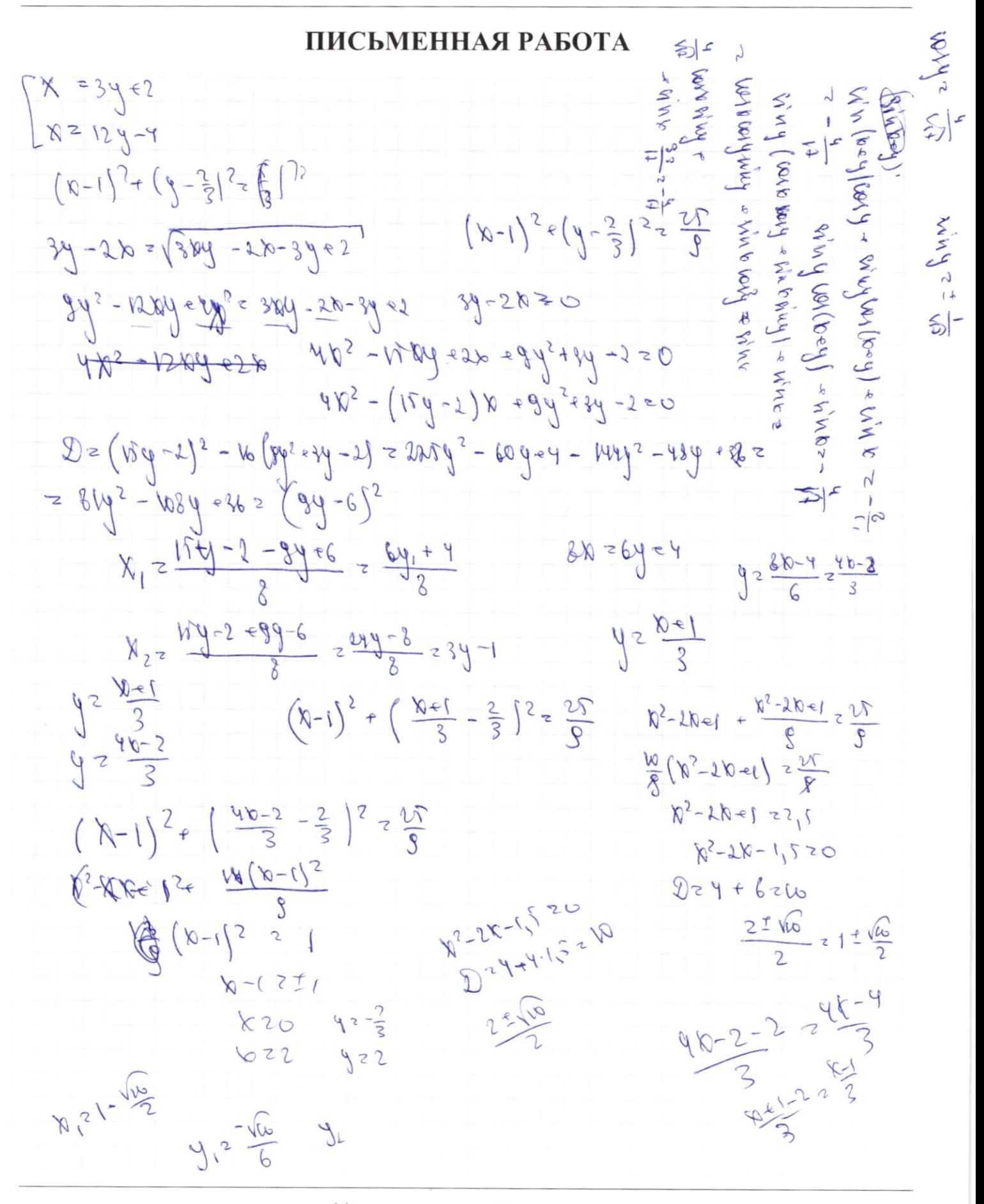

□ чистовик ⊻ черновик (Поставьте галочку в нужном поле)

 $\int$  sin  $(2228) = \frac{1}{\sqrt{12}}$  $#F - j$  $2226$  $\int \sin(2\ell + 4\beta) + \sin 2\ell = \frac{8}{17}$  $24825$  $\int \frac{1}{2} \mu \ln \left( \frac{1}{2} \frac{1}{2} \right) dz - \frac{1}{2}$  $\left( \sqrt[6]{10} \left( \sqrt[6]{10} \right) e^{2y} \right) e^{2y} \left( \sqrt[6]{10} \right) e^{2y}$  $ln \frac{6}{2}$  $\frac{1}{\sqrt{1-\frac{b}{c}}}$  $W_4(r-e^{-r}) = \frac{1}{\sqrt{2}}$  $\sin (k+y)$   $\omega y$  -  $\sin y$   $\omega$   $(s+y)$   $\sin kz$   $\frac{6}{14}$  $\frac{1}{\sqrt{2}}$  and  $\frac{1}{\sqrt{2}}$  and  $\frac{1}{\sqrt{2}}$  and  $\frac{1}{\sqrt{2}}$  and  $\frac{1}{\sqrt{2}}$  and  $\frac{1}{\sqrt{2}}$  $ln n \omega \omega$  +  $sin \psi$   $\omega$  =  $\frac{1}{\sqrt{2}}$  $\frac{M}{M}$  - 20101 hyper him any optice to 3 Housevy  $\frac{b}{1-9100}$  29 1/11. 9,000)  $1 - 2 \times 100 = 0$  Myh  $\left(\frac{a \log x}{1} + 1\right) = -2 \frac{n \log x}{1 - 4 \log x} - \frac{1}{1} = 0$  $\frac{1-\alpha}{\alpha}$  and a  $\frac{q_{10}}{q_{10}}$  - 1)  $\frac{h}{q_{2}}$  $1-944h2840$  $=\frac{1-\alpha}{\alpha}$  b =  $\frac{1}{\alpha}$  =  $\frac{1}{\alpha}$  =  $\frac{1}{\alpha}$  $1 - 2X/\omega - 2X/\omega$  $\frac{1}{2}$   $\frac{1}{2}$   $\frac{1}{2}$   $\frac{1}{2}$   $\frac{1}{2}$   $\frac{1}{2}$   $\frac{1}{2}$   $\frac{1}{2}$   $\frac{1}{2}$   $\frac{1}{2}$  $\frac{d\mathbf{v}}{d\mathbf{v}}$  -  $\frac{d\mathbf{v}}{d\mathbf{v}}$ of the case of the rest of the  $\frac{dy}{dx} = 1$  die  $\frac{dy}{dx} = \mu \pi x$  $\frac{1}{2}$  = = (Roa) nu hime = (arm hun + himann) hime =  $2$  any + aro from hypoz + (h<sub>z</sub>un - hztp) any  $any \rightarrow a \cdot a \wedge h \cdot u \cdot y + h \cdot b \cdot a \cdot u \cdot b$  $\frac{5}{5}$  2 0.  $\frac{f(x,y)}{f(x,y)}$  xyn + from arrange the =  $\frac{f(x)}{f(x)}$  =  $\frac{f(x,y)}{f(x)}$  $\int d^{39}$  =  $\int$   $\int$  +  $\int$  +  $\int$ Invarios himanis of a (had) nis fr  $\frac{1}{\sqrt{2\pi}}$  = 1)  $\frac{1}{2}$  = 8 pt VEDIX  $M(e^{x})^{\frac{1}{x}}$  $\frac{8}{5}$ - 2 a WW = ( $\sqrt{969}$ ) u W  $\frac{1}{2}$  - 2  $(\frac{1}{2}a)(\frac{1}{2})$  $(h\rightarrow \alpha)$ 

⊻ черновик □ ЧИСТОВИК (Поставьте галочку в нужном поле)